### МУНИЦИПАЛЬНОЕ БЮДЖЕТНОЕ ОБЩЕОБРАЗОВАТЕЛЬНОЕ УЧРЕЖДЕНИЕ «ГЛЯДЕНСКАЯ СРЕДНЯЯ ОБЩЕОБРАЗОВАТЕЛЬНАЯ ШКОЛА» 662220. Красноярский край Назаровский район, п. Глядень, ул. Новая, 28 Телефон: (8-39-155) 94-1-41, Email: glyaden@mail.ru

### **ПРИКАЗ**

от 13.11.2023 г.

 $N_2 / O +$ 

О проведении краевой диагностической работы по читательской грамотности в 6 классе

В целях повышения эффективности и качества образования обучающихся по образовательным программа основного общего образования в общеобразовательных организациях, расположенных на территории Назаровского района, во исполнении приказа Министерства образования Красноярского края от 31.10.2023 г. № 715-11-05, руководствуясь приказом управления образования администрации Назаровского района, Уставом ОО,

ПРИКАЗЫВАЮ:

Организовать проведение краевой диагностической работы по читательской 1. классе 23.11.2023 г. (четверг), начало работы - второй урок, грамотности в 6 продолжительность работы - 90 минут без перерыва на перемену, без учета инструктажа и времени заполнения регистрационных полей.

Назначить ответственным за проведение краевой контрольной работы по  $\overline{2}$ . читательской грамотности Белошапкину М.А., заместителя директора по УВР.

Утвердить состав независимых наблюдателей в общеобразовательных учреждениях  $3.$ при проведении краевой диагностической работы по читательской грамотности в 6 классе (приложение № 1).

Утвердить состав школьной экспертной комиссии (приложение № 2).  $\overline{4}$ .

Классному руководителю 6-го класса Заголько С.А.:  $5<sub>1</sub>$ 

5.1. Принять меры для 100% охвата учащихся 6-х классов.

5.2. Обеспечить информирование родителей обучающихся о целях, задачах, процедуре КДР 6 по читательской грамотности, результатах КДР 6.

Заместителю директора по УВР Белошапкиной М.А.: 6.

6.1. Назначить ответственного за проведение КДР 6 по читательской грамотности.

6.2. Создать комфортные условия для учащихся, участвующих в краевой диагностической работе по читательской грамотности.

6.3. Подготовить необходимую нормативно-правовую документацию в срок до 23.11.2023  $\Gamma$ .

6.4. Создать условия для тиражирования и обеспечить сохранение секретности контрольно-измерительных материалов, объективность и достоверность информации.

6.5. Провести инструктажи со всеми категориями работников, занятыми при проведении КДР 6 по читательской грамотности.

Назначить ассистентами Ничковскую В.Е. и Воронкову Е.А., учителем Верц Л.П. 7. для проведения краевой диагностической работы по читательской грамотности.

Обеспечить сохранение секретности контрольно-измерительных материалов, 8. объективность и достоверность полученной информации.

Организовать работу школьной экспертной комиссии в соответствии с Порядком 9. проведения краевой диагностической работы по читательской грамотности в 6 классах Красноярского края.

образования управление координатору  $\overline{B}$ муниципальному Предоставить 10. администрации Назаровского района электронные таблицы, протокол муниципального наблюдателя за проведением КДР 6 по читательской грамотности до 27 ноября 2022 г.

Организовать с педагогами работу с полученными результатами КДР 6 по  $11.$ читательской грамотности.

12. Заместителю директора по УВР Белошапкиной М.А., учителям-предметникам использовать результаты КДР 6 для разработки мероприятий, направленных на повышение уровня сформированности у обучающихся школы умений в области читательской грамотности.

Организовать хранение оригиналов КДР 6 по читательской грамотности и матриц 12. их проверки для передачи в ЦОКО с целью контроля за соблюдением процедуры и качества проверки КДР сроком до 1 сентября 2025 г.

Контроль за исполнением данного приказа оставляю за собой

Прохоренко Л.В. Директор МБОУ «Гляденская СОШ»:

С приказом ознакомлены:

- 1. Белошапкина М.А.
- 2. Ничковская В.Е.
- 3. Алисова О.А.
- 4. Хромова Г.В.
- 5. Атопшева И.Г.
- 6. Цехош И.Н.  $\mathcal{U}$
- 7. Ямпольский А.М.
- 8. Верц Л.П.
- 9. Цехош И.Н.  $\mathcal{U}\!\!\!\!\!/$
- 10. Воронкова Е.А.
- 11. Калачёва О.Е.
- 12. Степанова Т.И.

# Приложение 1<br>к приказу МБОУ «Гляденская СОШ»<br>«13» ноября 2023 г. № 123

 $\mathcal{F}_1$ 

## Состав независимых наблюдателей<br>при проведении краевой диагностической работы по читательской грамотности

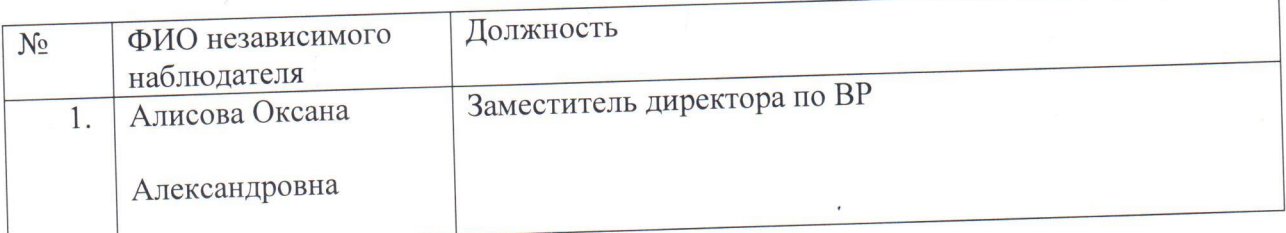

Приложение 2<br>к приказу МБОУ «Гляденская СОШ»<br>«13» ноября 2023 г. №  $\sqrt{\sqrt{2}}$ 

Состав школьной экспертной комиссии<br>по проверке краевой диагностической работы по читательской грамотности

 $\sim$ 

 $\pmb{\downarrow}$ 

 $\lambda$ 

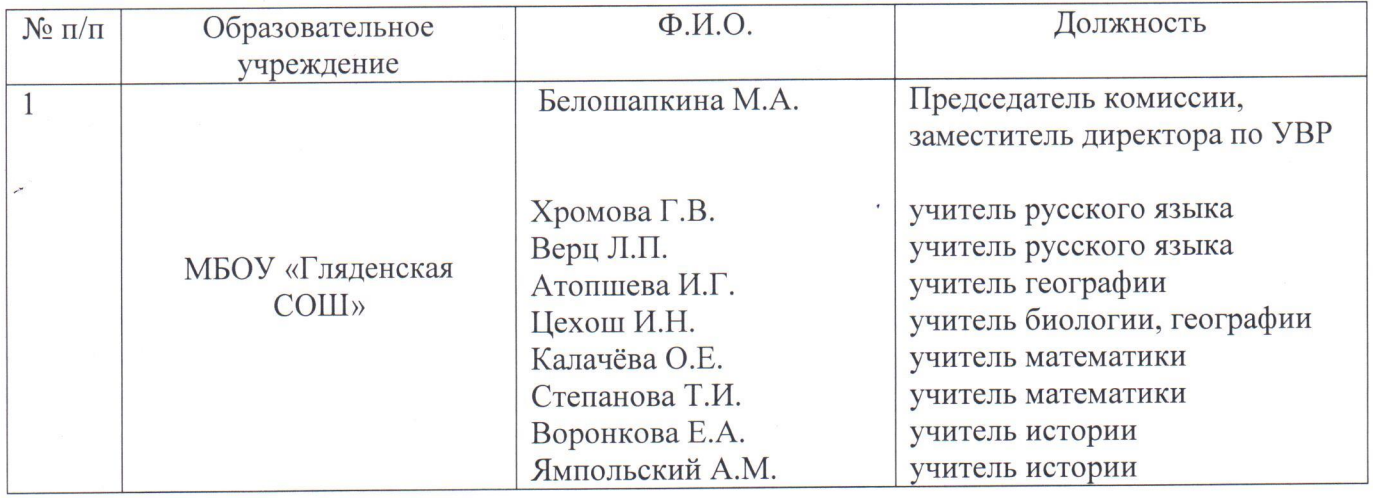